# **MINISTÉRIO DO TRABALHO E EMPREGO Secretaria de Políticas Públicas de Emprego - SPPE Departamento de Qualificação**

Às Secretarias de Trabalho / Instituições Executoras

Assunto: **Sistema SIGAE Executora - Disponibilização da Versão 7.30** 

**OBS.: As Executoras de Convênios PlanSeQ devem, obrigatoriamente, atualizar o SIGAE-Executora para a versão 7.30, compatibilizando as alterações realizadas para esse tipo de convênio.** 

**Para as executoras dos Convênios PlanTeQ, a migração será opcional, já que a versão 8.00 continuará importando arquivos gerados através da versão 7.20 do SIGAE-Executora.** 

**Porém, para a correção dos problemas abaixo discriminados, todas as Executoras deverão ser atualizadas com esta nova versão.** 

Estamos disponibilizando a partir do dia **18/01/2008**, a versão **7.30** do aplicativo SIGAE Executora.

- ¾ **As Instituições Executoras que estão sendo contratadas e que ainda não possuem o SIGAE Executora instalado deverão solicitar à sua Contratante, o CD de Instalação do aplicativo e deverão proceder com a instalação do mesmo, conforme passos descritos no Manual do Usuário (contido no próprio CD).**
- $\blacktriangleright$ **Aquelas que já possuem a instalação do sistema em versões antigas e utilizam o sistema operacional Windows 2000 e NT, deverão fazer a atualização do sistema através do arquivo**  Upexec730**\_W2000.exe. Em máquinas com Windows NT deve ser instalado o Service Pack 0 versão 6 A ou superior. Em máquina com Windows 2000 deve ser instalado o Service Pack versão 4 ou superior.**
- $\blacktriangleright$ **Aquelas que já possuem a instalação do sistema em versões antigas e utilizam o sistema operacional Windows XP, deverão fazer a atualização do sistema através do arquivo**  Upexec730**\_WXP.exe. Recomendamos a utilização do XP Professional. P**
- ¾ **Aquelas que já possuem a instalação do sistema em versões antigas e utilizam o sistema operacional Windows 98 (2ª Edição), deverão fazer a atualização do sistema através do arquivo**  Upexec730**\_W98.exe.**

Para facilitar a distribuição desta versão, comunicamos que os arquivos Upexec730\_W2000.exe, Upexec730\_W98.exe e Upexec730\_WXP.exe se encontram disponíveis no site do MTE, no link <http://www.mte.gov.br/> Qualificação Profissional/ SIGAE – Sistema de Gestão de Ações e Emprego/ SIGAE – Executora V.7.20), bem como poderão ser solicitados ao SAC SIGAE Executora, através do telefone (21) 3523- 5666 ou do e-mail [sacsigae@br.unisys.com.](mailto:sacsigae@br.unisys.com)

## **Somente poderão migrar para a versão 7.30 as Executoras que já estiverem com a versão 6.00 ou superior.**

## **1) COMO PROCEDER COM A ATUALIZAÇÃO DA VERSÃO 7.30**

- 1.1) Feche o aplicativo SIGAE Executora na máquina "Servidor" e nas Estações.
- 1.2) Copie o arquivo Upexec730\_W2000.exe ou Upexec730\_W98.exe ou Upexec730\_WXP.exe para a pasta C:\Atuversão de cada estação a ser atualizada.
- 1.3) Tanto no servidor como nas estações, dê um duplo clique sobre o arquivo **Upexec730**\_**W2000.exe ou Upexec730\_W98.exe ou Upexec730\_WXP.exe,** clique no botão OK e em seguida acione o botão UNZIP para que a descompactação dos arquivos seja realizada. Uma vez concluída a operação, clique no botão CLOSE.

Data da Atualização: 15/01/2008 1 1.4) No servidor, realize a conferência da configuração do ODBC que deverá conter a fonte de dados DsnExec.

- 1.5) Seguidos os passos anteriores, recomendamos que as máquinas atualizadas sejam reiniciadas.
- **Obs:** Após a atualização para a versão 7.30, será executado o programa Registra.bat, que limpará todas as informações do registro da versão anterior e registrará os arquivos da versão atual.

### **2) IMPLEMENTAÇÕES E CORREÇÕES DA VERSÃO 7.30**

#### **2.1) Consulta Termo de Execução – Tela e Relatório (Nova Funcionalidade)**

Foi criado um novo instrumento de formalização da Execução dos Convênios quando a Conveniada é a própria executora das Ações de Qualificação.

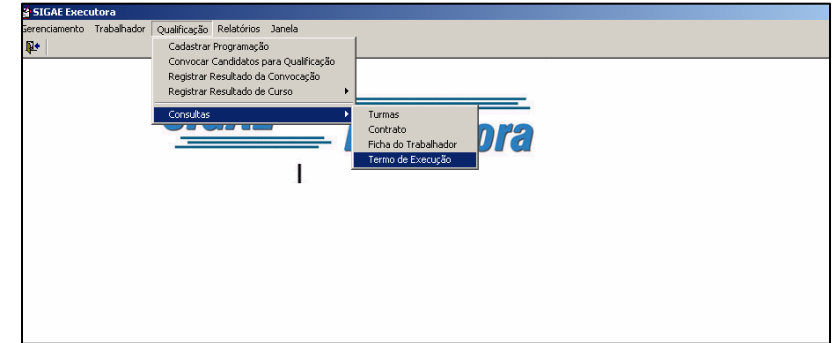

De forma análoga aos Contratos, os Termos de Execução descreverão os serviços a serem executados pela Conveniada e poderão conter Itens do Tipo Curso, Eventos e Produtos / Despesas Operacionais, porém não haverá Distribuição de Parcelas, forma de pagamento, tampouco qualquer menção a valores/educandos de Contrapartida da Executora.

As prestações de conta devem continuar a ser geradas para análise, pois nesse momento o sistema calcula o valor devido da turma baseado na taxa de evasão da mesma. Somente turmas analisadas serão consideradas pelo MTE.

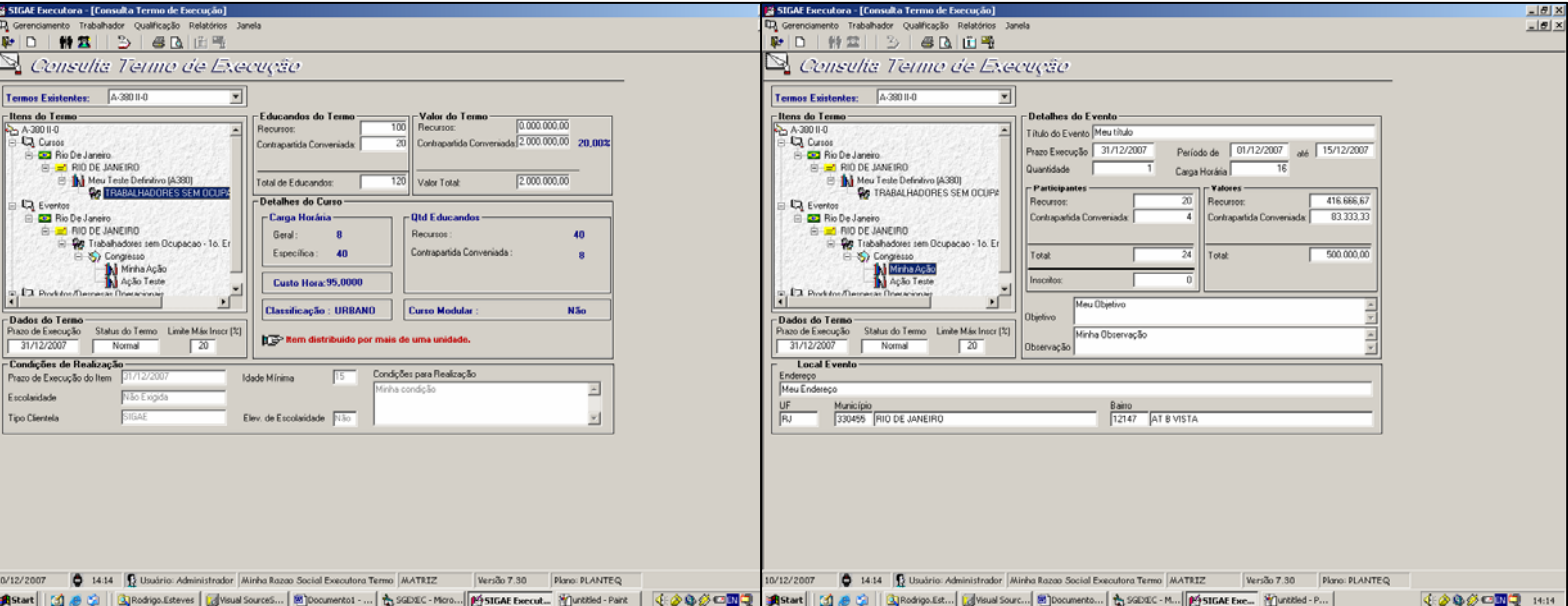

As funcionalidades de Programação de Turmas, Inscrição de Educandos e Prestação de Contas não sofrerão impactos, sendo operacionalizadas da mesma forma.

#### **2.2) Relatórios do Sistema**

Todos os relatórios do sistema sofreram as devidas modificações de layout para atender às modificações acima.

# **2.3) Consulta Contrato/Termo Execução**

As Executoras passarão a ter acesso à Consulta de Contrato/Termo de Execução no sistema SIGAE PNQ WEB (Menu Consultas/Cadastros/Contratos Termos de Execução).

## **2.4) Consulta Contrato/Termo Execução – PlanSeQ**

A Executora poderá consultar os dados no novo formato, com apenas uma quantidade Total de Educandos e Carga Horária única. Porém a planilha de Detalhamento de Custo do Item Curso estará disponível apenas no SIGAE PNQ WEB.

Nas demais funcionalidades do SIGAE Executora serão exibidos os dados no formato antigo, para permitir que a Executora tenha conhecimento dos valores que serão utilizados para cálculo das turmas. A seguir um exemplo da regra de proporcionalidade calculada internamente pelo sistema, onde estimamos os educandos por tipo de recurso em função dos valores de recurso informados:

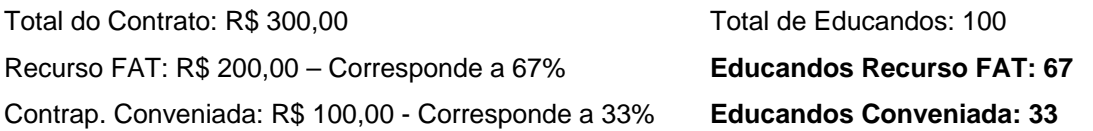

## **2.5) Consulta Contratos – Siarq 60831**

Correção de problema que apresentava de forma invertida os tipos de Prestação de Contas / Forma de Pagamento. Por exemplo; se o contrato fosse criado com o Tipo de Prestação de Contas por % de Carga Horária Realizada, o sistema exibia por % de Desembolso.

## **2.6) Carga de Clientela – Siarq 61249**

Corrigido o problema apresentado quando a Carga de clientela apresentava trabalhadores de uma UF/ Município de Naturalidade diferente da UF da Executora.

## **2.7) Configuração de ODBC**

Com o intuito de tornar mais clara, alteramos a mensagem informando que a configuração do ODBC, obrigatória após a instalação, não foi realizada.

## **2.8) Convocar Candidatos para Qualificação – Siarq 60911**

Corrigido o problema do sistema apresentar registro de resultado da convocação pendente quando na verdade o educando já estava inscrito na turma.

**Dúvida pertinentes à operacionalização do SIGAE Executora, favor entrar em contato com o SAC SIGAE Executora** 

**Telefone: (21) 3523-5666 E-mail [sacsigae@br.unisys.com](mailto:sacsigae@br.unisys.com)**

Atenciosamente,

Ministério do Trabalho e Emprego